## **Canon tuli välja lahendusega, mis teeb sinu suurest kaamerast [tippkvaliteediga](https://www.am.ee/index.php/node/7515) veebikaamera**

5 years tagasi Autor: Kaido [Einama](https://www.am.ee/index.php/user/67)

Kui sul head veebikaamerat pole (välja arvatud sisseehitatud tavaliselt kehvapoolse kvaliteediga veebikaamera), aga on täitsa olemas suurem Canoni kaamera (peegel, hübriid, kompakt), siis äsja välja tulnud draiveriga Windowsile saad muuta oma hea videopildiga EOS-i või Powershoti digikaamera arvuti veebikaameraks, mis näitab üliselget pilti. Saad videokoosolekul kvaliteediga kõik pahviks lüüa. Aga ainult siis, kui see tööle hakkab.

[Canon](https://www.usa.canon.com/internet/portal/us/home/about/newsroom/press-releases/press-release-details/2020/20200428-Webcam/20200428-Webcam) USA andis eile teada, et neil on valminud tarkvara nimega EOS [Webcam](https://www.usa.canon.com/support/eoswebcamutility) Utility Beta, mis muudab USB-kaabli abil arvutiga ühendatud suure Canoni kaamera ilma vaheriistvara ja kalli tarkvarata otse arvutiga ühilduvaks veebikaameraks, mida tunnevad enamlevinud videokonverentsitarkvarad ning ka striimirakendused. Nii võib oma arvutist jagada päris hea kvaliteediga videopilti, mis tuleb Canoni kaamerast kas Skype´i, Zoomi, Teamsi või isegi Youtube´i.

Canoni ühilduvad EOS seeria vahetatavate objektiividega või Powershot-seeria kompaktkaamerad peaksid pilti näitama nagu tavalised veebikaamerad - selleks tuleb vastavas rakenduses lihtsalt välja valida õige pildisisend, mis tekib valikusse pärast draiveri paigaldamist.

Zoomis näeb see välja nii:

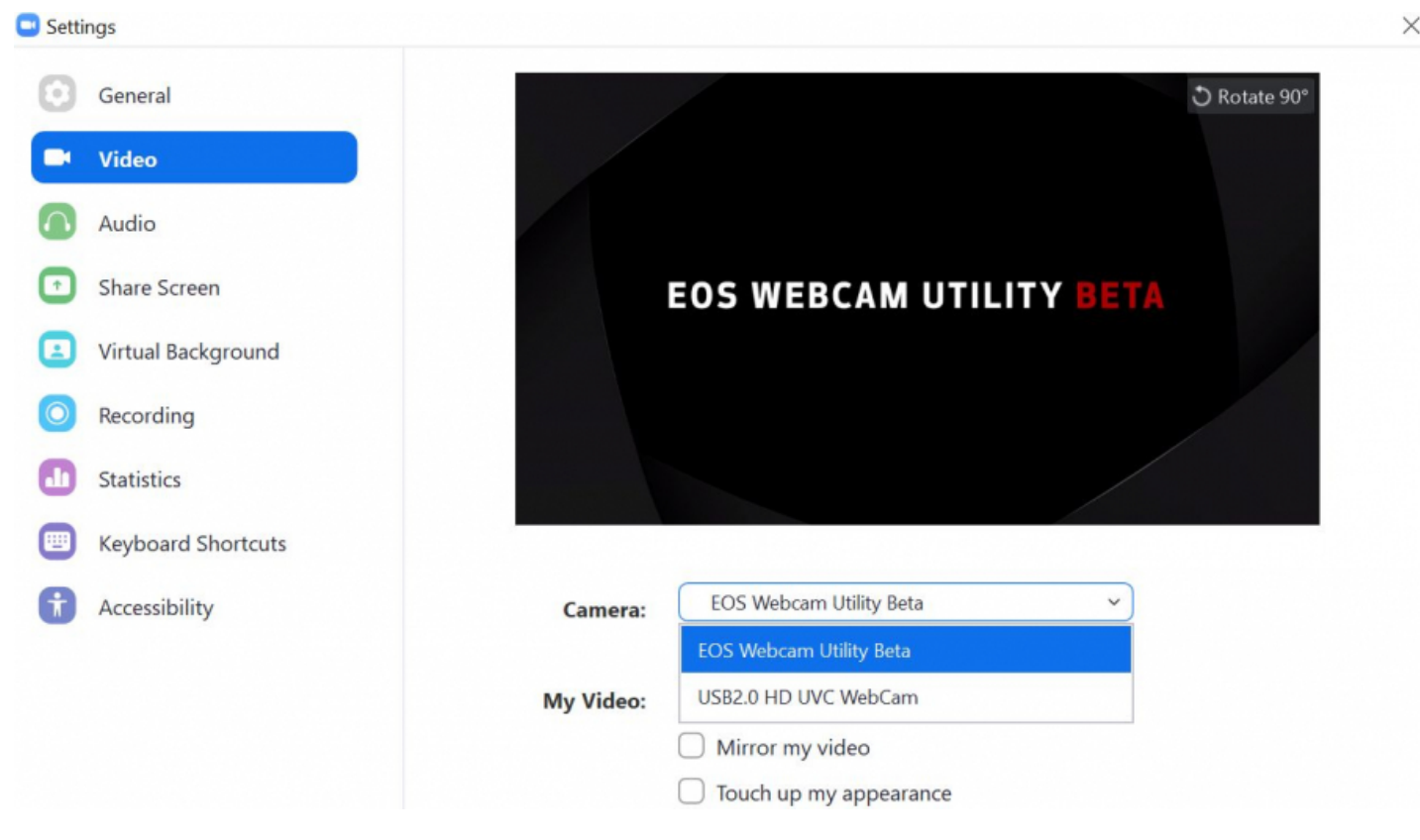

Samas peab Canon EOS Utility nimelise Canoni enda taustal jooksva tarkvara, kui oled selle paigaldanud, kinni panema, et veebikaamera ikka pilti näitama hakkaks.

Paraku ei õnnestunud\* toimetuse kasutuses oleva Canon EOS M50-ga pilti tööle saada, ette jäi vaid ülal pildil olev EOS WEBCAM UTILITY BETA kiri ja õiget videopilti ei tekkinud. Ei Zoomi, Skype´i ega OBS-i tarkvaraga. Võib-olla on hommik õhtust targem ja saame mõne muu Canoni kaameraga õnne proovida.

Võib-olla on põhjus ka selles, et rakendus on toetatud vaid USA-s? Canoni [foorumis](https://community.usa.canon.com/t5/Software/EOS-Webcam-Utility-Beta-Software-Share-Your-Feedback/td-p/304026) on paljudel teistelgi seesama probleem ja miks kaamera pilti ei näita, see ei selgugi.

Siit ka küsimus - kui sul on Canoni ühilduv kaamera, siis kas õnnestub see korralikuks veebikaameraks teha ja nii oma videokoosolekud uuele kvaliteeditasemele viia? Kirjuta [Facebooki](https://www.facebook.com/arvutimaailm/posts/3044377362272505).

Allikad:

- USA [pressiteade](https://www.usa.canon.com/internet/portal/us/home/about/newsroom/press-releases/press-release-details/2020/20200428-Webcam/20200428-Webcam)
- Canon [Community](https://community.usa.canon.com/t5/Software/EOS-Webcam-Utility-Beta-Software-Share-Your-Feedback/td-p/304026) foorum, kus kurdetakse palju sama probleemi
- Tarkvara [allalaadimise](https://www.usa.canon.com/internet/portal/us/home/support/self-help-center/eos-webcam-utility/) lehekülg

Ühilduvad kaamerad:

EOS-1D X Mark III

- EOS-1D X Mark II  $\bullet$
- EOS 5DS R
- EOS 5DS
- EOS 5D Mark IV
- EOS R  $\bullet$
- EOS 6D Mark II  $\bullet$
- EOS RP  $\bullet$
- $\bullet$ EOS 7D Mark II
- $\bullet$ EOS 90D
- $\bullet$ EOS 80D  $\bullet$
- EOS 77D  $\bullet$
- EOS Rebel T7i  $\bullet$ EOS Rebel T6i
- $\bullet$ EOS Rebel T7
- $\bullet$ EOS Rebel T6
- EOS Rebel SL3
- EOS Rebel SL2
- $\bullet$ EOS Rebel T100
- $\bullet$ EOS M6 Mark II
- $\bullet$ EOS M50
- $\bullet$ EOS M200
- $\bullet$ PowerShot G5X Mark II
- PowerShot G7X Mark III  $\bullet$
- $\bullet$ PowerShot SX70 HS

**\*TÄIENDUS:** kaamera sai tööle kolmanda USB kaabliga, mis võetud teise tootja kaameralt. Kuna M50-ga kaablit kaasa ei tule, peab ise sobiva leidma ja nagu selgus, iga USB kaabel ei sobigi. Pilti saab edastada Skype´is (uuenda tarkvara, kui ei tööta), Zoomis, Facebook Messengeris, OBS-is.

- [Uudised](https://www.am.ee/index.php/IT-uudised)
- **[Digifotokad](https://www.am.ee/index.php/taxonomy/term/3)**  $\bullet$
- **[Lahendused](https://www.am.ee/index.php/taxonomy/term/23)**  $\bullet$
- [Videokaamerad](https://www.am.ee/index.php/taxonomy/term/4)  $\bullet$

## Pilt

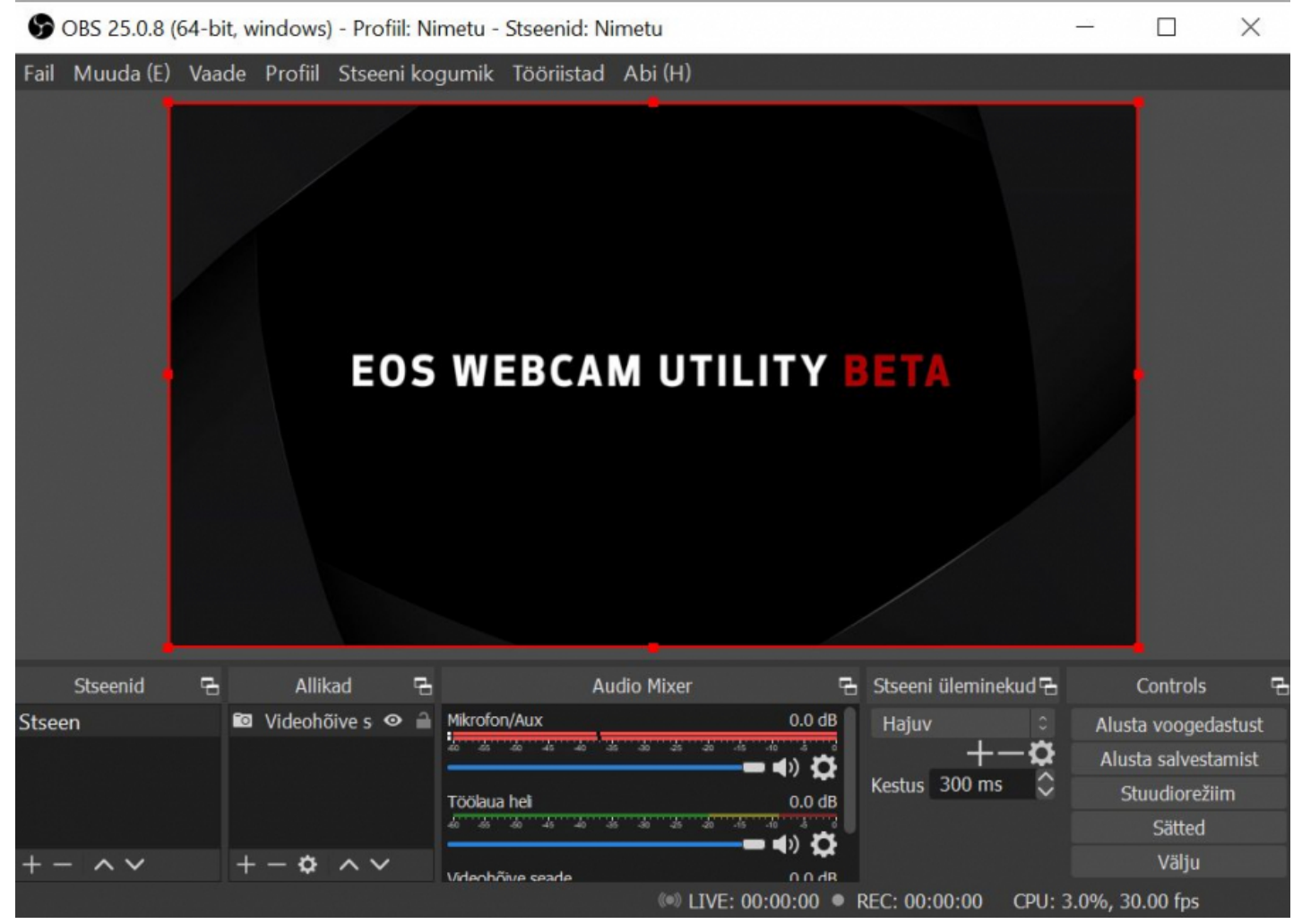